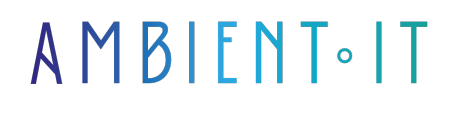

Mis à jour le 25/09/2023

[S'inscrire](https://www.ambient-it.net/formation/openfaas/)

# Formation OpenFaas

2 jours (14 heures)

## Présentation

Notre formation OpenFaas vous plongera dans le monde passionnant de l'informatique sans serveur ([serverless\)](https://www.redhat.com/fr/topics/cloud-native-apps/what-is-serverless), vous dotant des compétences essentielles pour créer des applications évolutives et efficaces avec OpenFaaS.

Au fil de cette formation, vous développerez une expertise approfondie dans le domaine du développement sans serveur en explorant en détail les fonctionnalités et les concepts clés d'OpenFaaS, et en apprenant à les mettre en pratique.

Vous découvrirez comment concevoir et développer des fonctions serverless, tout en adoptant les meilleures techniques pour garantir une exécution fluide et une évolutivité automatique.

Cette formation vous aidera à comprendre comment OpenFaaS simplifie le déploiement de vos applications et à exploiter son potentiel pour créer des solutions hautement performantes.

Comme dans toutes nos formations, celle-ci vous présentera les [dernières ressources](https://docs.openfaas.com/) [d'OpenFaas.](https://docs.openfaas.com/)

## **Objectifs**

- Comprendre les concepts de base d'OpenFaaS
- Préparer un environnement de développement
- Installer et configurer OpenFaaS
- Développer des fonctions personnalisées avec OpenFaaS

## Public visé

● Développeurs web

● Architectes logiciels

#### ● Administrateurs système

## Pré-requis

- Une solide compréhension des concepts de développement logiciel
- Une connaissance de base des conteneurs Docker serait un atout supplémentaire

## Programme de notre formation OpenFaas

### L'architecture OpenFaaS

- Comprendre les concepts de base de l'informatique sans serveur (serverless)
- Découvrir comment OpenFaaS simplifie le développement et le déploiement de fonctions
- Présentation des objectifs et de la structure de la formation
- L'architecture globale d'OpenFaaS
- Comprendre les composants clés
	- Les passerelles (gateways)
	- Les fonctions
- Discussion sur la manière dont les fonctions sont mises à l'échelle automatiquement
- Introduction à l'interface utilisateur Web d'OpenFaaS

#### Préparation de l'environnement de développement

- Configuration de l'environnement de développement ● Les exigences matérielles et logicielles
- Installation des outils nécessaires : tels que Docker et Kubernetes
- Configuration initiale de l'environnement de développement pour OpenFaaS

#### Installation et Configuration d'OpenFaaS

- Installation OpenFaas
- Configuration initiale de l'installation
	- La gestion des utilisateurs et des autorisations
- Vérification de l'état de votre déploiement OpenFaaS
- Personnalisation des configurations avancées

#### Développement de fonctions avec OpenFaaS

- Utilisation de modèles
- Création de fonctions personnalisées
- Débogage des fonctions et gestion des erreurs
- [PRATIQUE] Création d'une première fonction

#### Utilisation avancée d'OpenFaaS

- Appels asynchrones et gestion des files d'attente
- Enchaînement de plusieurs fonctions (composition de fonctions)
- Stockage et partage de données entre les fonctions
- [PRATIQUE] Création d'un flux de travail complexe

#### Sécurité, surveillance et dépannage

- Stratégies de sécurité
- Utilisation d'authentification et d'autorisation
- Configuration de la journalisation
- Méthodes de dépannage
- Utilisation des outils de surveillance
- [PRATIQUE] Sécurisation et surveillance des fonctions

## Sociétés concernées

Cette formation s'adresse à la fois aux particuliers ainsi qu'aux entreprises, petites ou grandes, souhaitant former ses équipes à une nouvelle technologie informatique avancée ou bien à acquérir des connaissances métiers spécifiques ou des méthodes modernes.

## Méthodes pédagogiques

Stage Pratique : 60% Pratique, 40% Théorie. Support de la formation distribué au format numérique à tous les participants.

### **Organisation**

Le cours alterne les apports théoriques du formateur soutenus par des exemples et des séances de réflexions, et de travail en groupe.

## Validation

À la fin de la session, un questionnaire à choix multiples permet de vérifier l'acquisition correcte des compétences.

## Sanction

Une attestation sera remise à chaque stagiaire qui aura suivi la totalité de la formation.